Cisco PDF

https://www.100test.com/kao\_ti2020/644/2021\_2022\_Cisco\_E4\_BA  $\_A4$ <sub>\_E6</sub> $_{8D\_c101\_644521.$ htm

 $\overline{\text{C}}$ isco

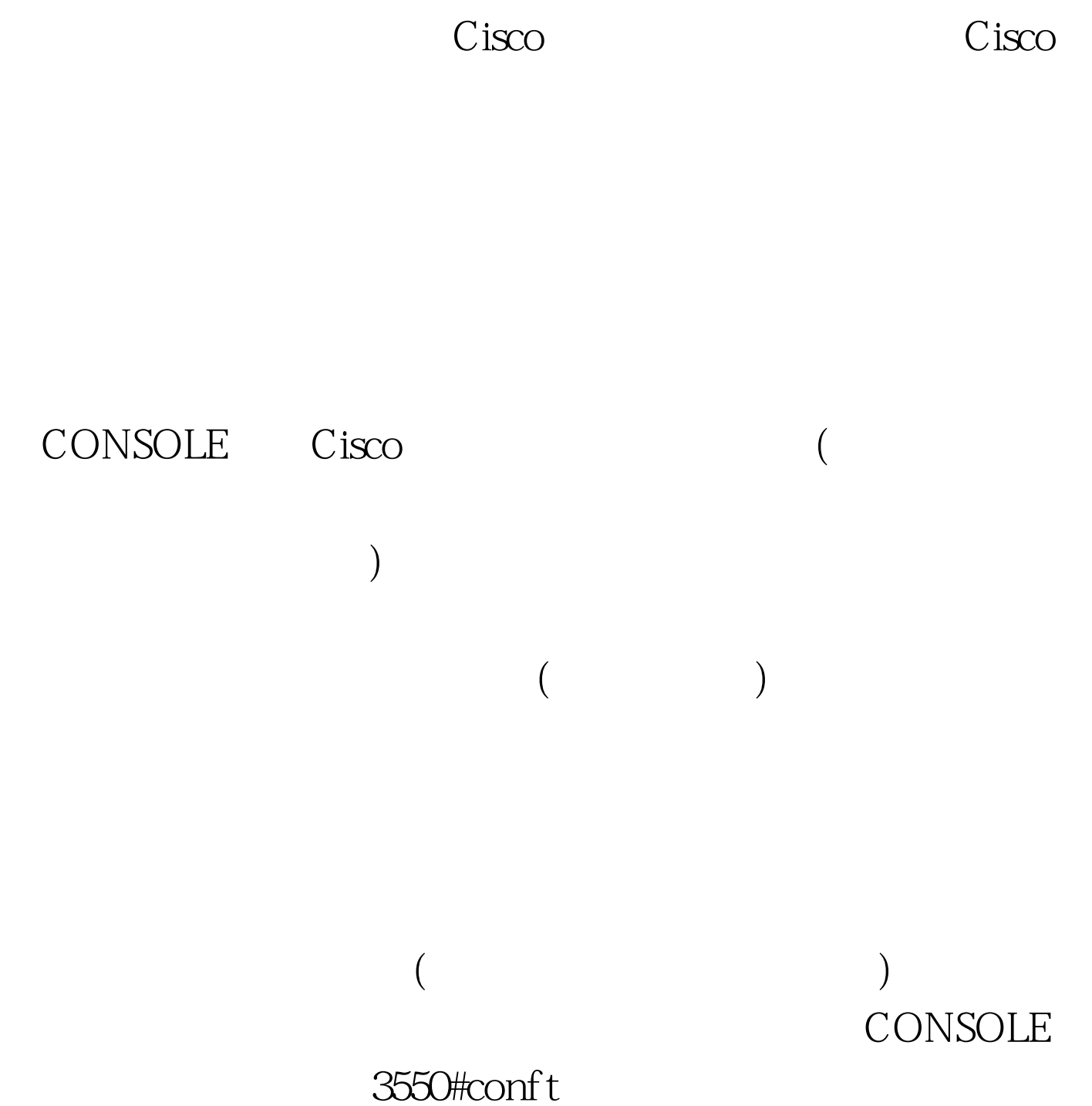

 $\overline{\text{C}}$ isco

## 3550#terminal monitor

 $Cisco$ 

shutdown no shutdown

inter fa0/4

3550#conft Enter configuration commands, one per line. End with CNTL/Z TELNET CONSOLE

用DNS服务器来解析主机名 这是什么意思呢,当我们在调试

, and the contract of the contract of the contract of the contract of the contract of the contract of the contract of the contract of the contract of the contract of the contract of the contract of the contract of the con 3550#beijing Cisco  $\tt DNS$  $DNS$ 没有DNS服务器,那进度可将叫一个慢,如何避免这种情况 ? 2 2 2 3550#conf t , and  $C$  is contact the contact of  $C$  is contact to  $C$  is contact to  $C$  is contact to  $C$  is contact to  $C$  is contact to  $C$  is contact to  $C$  is contact to  $C$  is contact to  $C$  is contact to  $C$  is contact to  $C$  i

 $3550$ (config) #

DOS TELNET

 $C$ isco $C$ 

 $\overline{a}$ 

## 3550#show inter

), we have the system of the system of the system of the system of the system of the system of the system of the system of the system of the system of the system of the system of the system of the system of the system of

Cisco Queen the contract of the contract of the contract of the contract of the contract of the contract of the contract of the contract of the contract of the contract of the contract of the contract of the contract of th

原因。 编辑特别推荐: 关于思科认证考试的注意事项 Cisco认 CCNA 100Test 100Test 100Test 100Test 100Test 100Test 100Test 100Test 100Test 100Test 100Test 100Test 100Test 100Test 100Test 100Test 100Test 100Test 100Test 100Test 100Test 100Test 100Test 100Test 100Test 100Test 100Test 1 www.100test.com